## ◆ 令和5年4月から

「利用者登録」 しないと 申込みが出来なくなりましたので、ご注意願います。

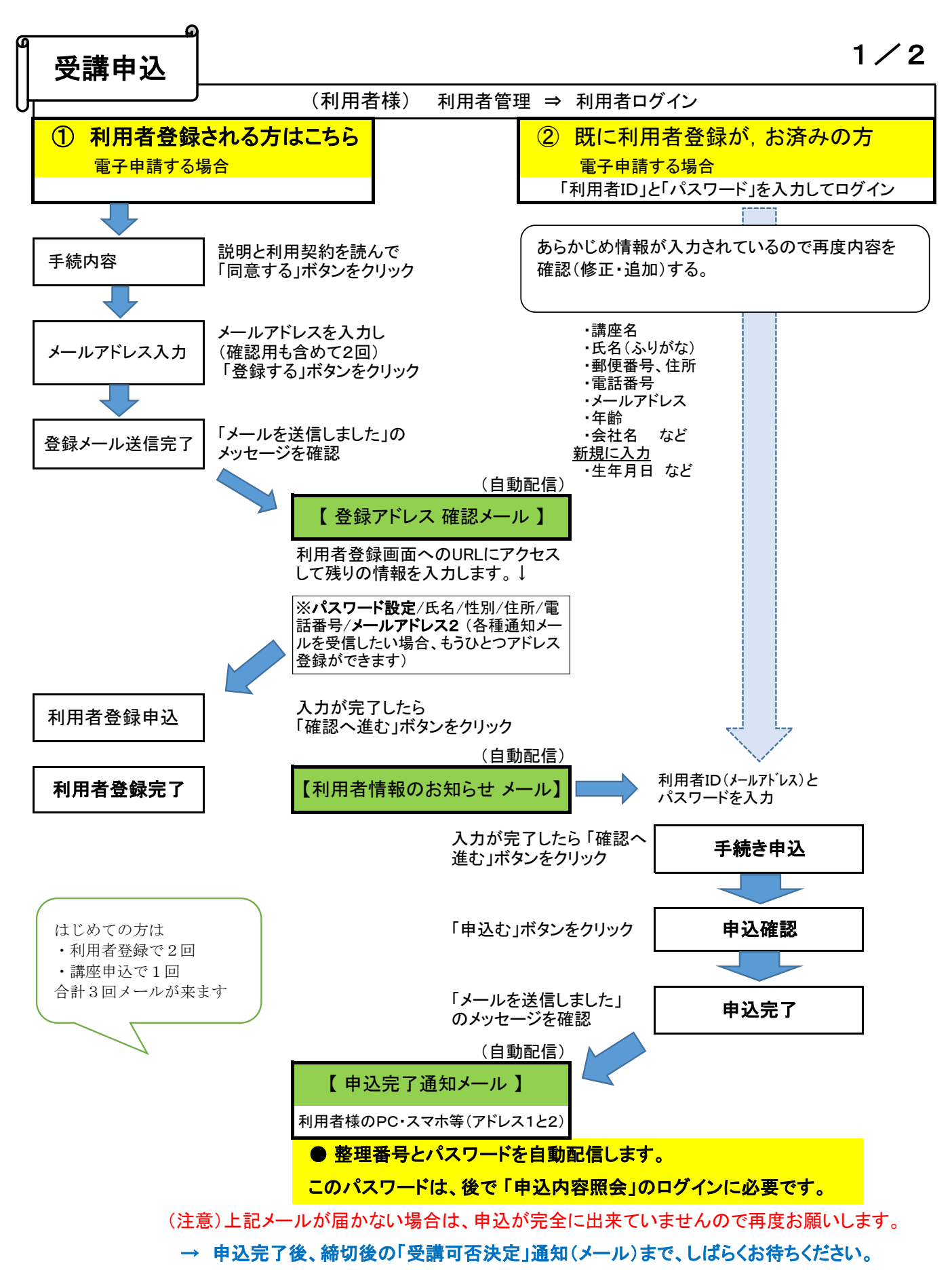

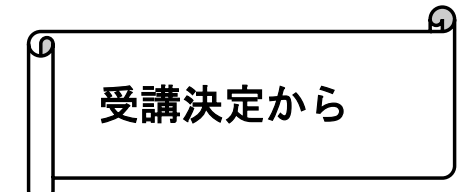

2/2

〔 申込締切後の翌日(予定) 〕 ~ 定員を超えた場合は抽選

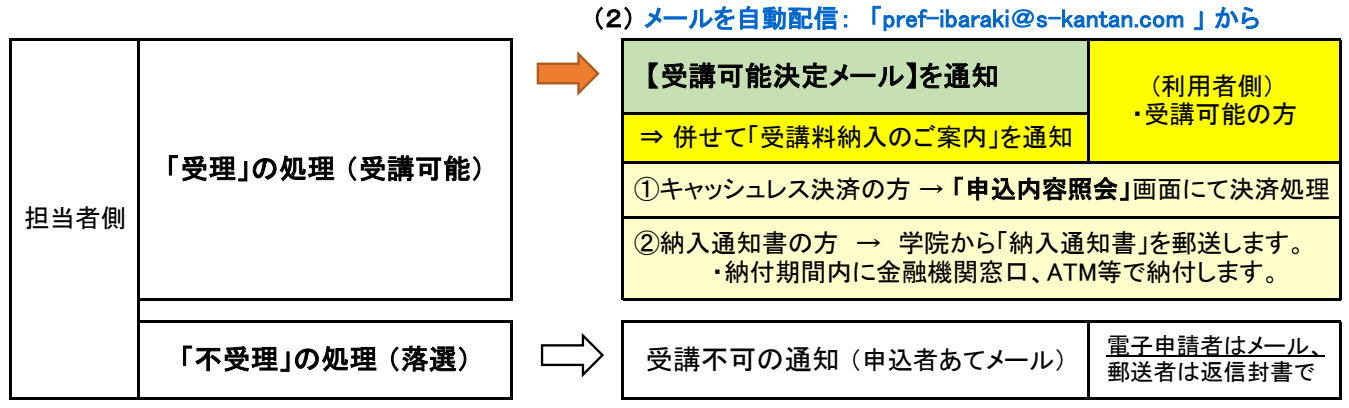

〔 受講料支払い確認後 〕 ~(納付期限あり)

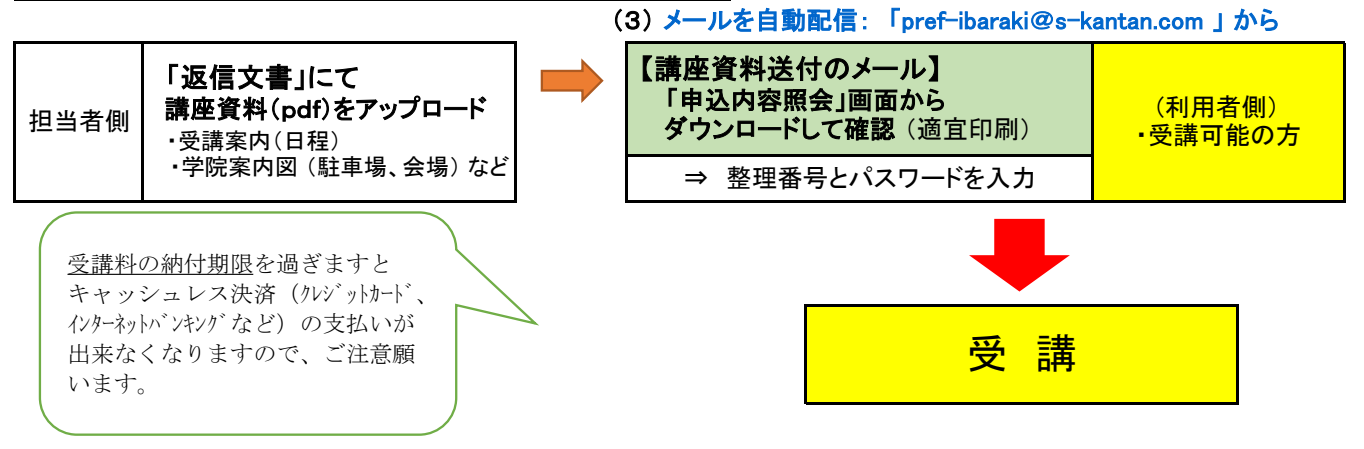

## (参考) 電子納付(キャッシュレス決済)について

※電子申請システムから【F-REZI でお支払い】 をクリック(リンク移動) 【 F-REZI 】 (クレジットカード支払い) | ベーエアョンヘアムからLF T KEZI でお文払い<br>- ・納付情報、金額等は自動入力されている。

・クレジットカードを利用した納付でカード情報を入力し、オンラインでクレジットカード決済するもの。

・決済サービス「F-REZI」(エフレジ)

 【 MPN 】 (Pay-easy ペイジー支払い) ※電子システムから【インターネットバンキングでお支払いされる方はこちら】 をクリック(リンク移動)

 間の収納手続きを電子化するためのネットワークです。(茨城県) ・マルチペイメントネットワーク(MPN)とは、金融機関と収納機関(企業、官公庁および地方公共団体)との

・利用者は、パソコンを利用したインターネットバンキングやATMを利用して電子納付する。振り込みとは違う。

(ただし、インターネットバンキングを利用するには、あらかじめ各金融機関と利用契約が必要です。)

→ 「茨城県公金「ペイジー」対応金融機関」を参照 (ATMは、一部非対応の金融機関があるので注意が必要)(コンビニエンスストアのATMは不可)

◇ATMの場合: 「納付情報」→「収納機関番号」「納付番号」「確認番号」「納付区分」などを入力し、 キャッシュカード又は「現金」により支払いができる。 (入力する番号は電子システム上から確認)